# Scripting with VuGen for BAC 7.5

Instructor-Led Training

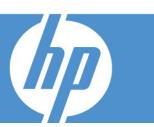

## **INTENDED AUDIENCE**

New users of Virtual User Generator 9.1 who will create and manage VuGen scripts for application monitoring in either Business Availability Center or SiteScope.

## **OVERVIEW**

The Virtual User Generator (VuGen) is a scripting tool used to record user actions on an application to be monitored. The script is then played-back, reporting its results to either Business Availability Center or SiteScope. This course focuses on planning, creating and enhancing scripts using VuGen for monitoring in the Web environment. Extensive hands-on labs equip students with the skills necessary to create effective scripts for monitoring in Web environments.

#### **DURATION: 2 DAYS**

#### **PREREQUISITES**

- Windows interface and environment
- Web client/server computing paradigm
- Network, system and application monitoring principles and practices
- Fundamental understanding of C programming is helpful, but not required

#### **COURSE OBJECTIVES**

At the end of the course, you will be able to:

- Verify functionality of Web pages
- Parameterize scripts to handle user input data
- Correlate scripts to process server-returned data
- Customize scripts by adding VuGen functions
- Create web scripts using VuGen
- Read VuGen web code
- Measure specific business processes

#### **RECOMMENDED FOLLOW-UP COURSES**

- Business Availability Center 7.5 Essentials
- SiteScope 9.5 Essentials

## Day 1

#### 1. Course Introduction

- Participant introductions
- Course objectives
- Course outline
- Describe the purpose of the VuGen tool.
- Identify the main components of the VuGen interface.
- Name two ways VuGen scripts can be used.

# 2. Recording for the Web

- Create a VuGen script by recording user steps with VuGen in the web environment.
- Describe the basics of HTML and URL recording levels.
- Implement Scripting for BAC Best Practices.
- Create a Business Process Report.

## 3. Replay

- Identify and configure the appropriate web run-time settings for replay.
- Replay the script in VuGen to verify script functionality.
- Recognize the debugging tools available in VuGen.

#### 4. Transactions

- Explain the function of a transaction in a script.
- Insert a transaction in a script during and after recording.
- Describe the best practice for enclosing user steps in transactions.

#### 5. Parameters

- Explain what parameters are and how they work.
- Solve playback problems with parameterization.
- Parameterize a script.

#### 6. Auto Correlation After Recording

- Define Correlation.
- Correlate dynamic values found by using the Auto Correlation tool.
- Describe the difference between parameterization and correlation.

# Day 2

## 7. Verification

- Recognize why and when to use verification.
- Identify visual cues to check for during load testing.
- Add Text Checkpoints during and after recording.

#### 8. Actions

- Create multiple Actions for a web script.
- Configure Actions to achieve load testing goals.

#### 9. Introduction to Script View

- Identify when Script view is necessary.
- Send customized output messages to the Replay Log.
- Identify basic C code including statements, variables, and functions.
- Apply basic debugging techniques in VuGen.

#### 10. Advanced Scripting Techniques

- Recognize general VuGen functions.
- Recognize protocol specific functions.

# 11. Manual Correlation

- Determine when manual correlation is required.
- Correlate dynamic values using the create parameter option.
- Correlate a script by manually using WDiff.
- Manually insert the web\_reg\_save\_param correlation function.
- Parameterize the dynamic value in a script.

# 12. Auto Correlation During Recording

- Create correlation rules to auto correlate during recording.
- Import and export correlation rules.